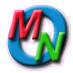

MyOrgNet Events Copyright Creative Engineering, Inc. Revised: 6 May 2010

This overview describes the *MyOrgNet* events system, its functionality, the tools provided, the data stored, the expected information flow, and the accounting. It is for general information, and is not intended as either a user manual or a programmer's reference. Detailed user information for each tool is available online by clicking the Help button on the Staff Menu line.

# Functionality

Event Planning by scattered committees Online Calendar of coming events. Online Ticket Sales Automated Accounting History of participation (producer, staff, performer, volunteer) Location History (for insurance audits) Last-minute Updates on the web and notices to participants and attendees. Lists of participants and attendees.

# **Expected Flow**

### **Before the Event**

Using the Event Definition tool, ensure that all participants are defined for the event, and that all those getting paid for services have Tax Identification Numbers in the system. . Ensure all anticipated event expenses are defined for the event.

Using the Registration tool and Sign-up, collect and enter all advance registrations for the event.

Using the Event Close tool, print a door sheet summary of expected expenses.

### At the Event

Collect door receipts. Write checks to pay performers and expenses.

### After the Event

Use the Event Close tool to enter checks and cash received, adding names and addresses if needed. Enter checks and cash disbursed, adding participations to the Event if needed. If completed, close the event.

Promptly deposit checks and cash into the bank using a deposit slip for the program account, and using the Deposits tool, enter the deposit.

# **Events Tools**

The event tools are grouped by functional area: **Planning**, **Accounting** and **Reports**. The administrator will place them on the personal menu for the people who need them. Most users will only need a fraction of the available tools to perform their jobs.

## Planning

| Tool Name    | Description                                                                             |
|--------------|-----------------------------------------------------------------------------------------|
| Event        | Define the Event: Description, Location, Dates, Times and Prices                        |
| Definition   | Define the participants: Presenters, Staff, Performers and Volunteers                   |
|              | Define Other anticipated expenses, Actions, and Content.                                |
|              | Define matching interests for targeted emails                                           |
|              | Email participants                                                                      |
| Names        | Define Presenters, Venues, Staff, Performers and Volunteers                             |
|              | Define Images, Biographies, Web and Audio links for Performers.                         |
|              | Define Directions for Venues.                                                           |
| Find         | Find volunteers for specific jobs from those who have done it before and those who have |
| Volunteers   | offered on membership renewals.                                                         |
| Headlines    | Place special notice on the home page.                                                  |
| Registration | Enter advance ticket sales                                                              |
| Sign-Up      | Online sales of advance tickets                                                         |

## Accounting

| Tool Name    | Description                                                  |
|--------------|--------------------------------------------------------------|
| Event Close  | Record door income and expenses paid.                        |
| Transactions | Split income or payments.                                    |
| Deposits     | Reconcile and deposit money collected into the bank account. |

## Reports

| Tool Name       | Description                                              |
|-----------------|----------------------------------------------------------|
| Current Members | List current membership for checking at the door         |
| Event List      | List and email participants, including advance attendees |
| Budget          | Compare actual income and expenses to the budget.        |

# **Interaction with Other Functions**

| Function       | Interactions                                                                     |
|----------------|----------------------------------------------------------------------------------|
| Membership     | Advance tickets can be separately priced and restricted to members.              |
| Donations      |                                                                                  |
| Committees     | Committees can be part of an Event                                               |
| Publicity      | Online calendar automatically displays coming events with links to event details |
|                | Emails for news and event interests can be sent to friends and members.          |
| Accouning      | Postings are automatically entered for advance ticket sales                      |
|                | Online door-sheet simplifies accounting for expected expenses.                   |
| Administration | Web display look-and-feel are settable for each program.                         |
|                | Names for event components are settable for each program.                        |

## **Data Storage**

The relevant portions of the data storage are included so you can see what information is stored.

Event information is stored five tables within the database: **Programs**, **Events**, **Sessions**, **Participation**, and **Activities**. Programs are ongoing. Events have a date, time and place. Sessions are parts of Events. Participation and Activities show who is doing what for that Session.

The *MyOrgNet* system is a relational database, so only one copy of any information is stored. Pointers relate the information in the various tables so Events know to which Program they belong, etc. More information on the relational structure of the *MyOrgNet* system can be found in the Structures overview, and the complete definition of all fields is in the *MyOrgNet* Defining Document.

#### Programs

| Field       | Description                                                |
|-------------|------------------------------------------------------------|
| ProgramID   | Unique record identifier                                   |
| ProgramName |                                                            |
| Blurb       | Brief description for home page companion program displays |
| Description | PR text which appears before events listing in calendar    |
| Details     | Detail text which appears after events listing in calendar |
| ShowLevel   | Public, Members or Private                                 |

#### **Events**

| Field       | Description                |
|-------------|----------------------------|
| EventID     | Unique record identifier   |
| Program     | Pointer to related program |
| EventName   | Event name                 |
| Blerb       | Short description          |
| Description | Description of the event   |
| ShowLevel   | Public, Members or Private |
| ShowDetails | Link, Description, Details |

### Sessions

| Field       | Description                |
|-------------|----------------------------|
| SessionID   | Unique record identifier   |
| Program     | Pointer to related program |
| Event       | Pointer to related event   |
| SessionName | Session name               |
| Blerb       |                            |
| Description |                            |
| ShowLevel   | Public, Members or Private |

#### Participation

| Field           | Description                    |
|-----------------|--------------------------------|
| ParticipationID | Unique record identifier       |
| Program         | Pointer to related program     |
| Event           | Pointer to related event       |
| Session         | Pointer to related session     |
| Person          | Pointer to name of participant |
| Activity        | Pointer to activity            |

| DateEntered | Date entered or starting date                                          |
|-------------|------------------------------------------------------------------------|
| DateExpires | Expiration date or ending date                                         |
| Status      | e.g. "Confirmed",                                                      |
| Number      | Number of tickets                                                      |
| Amount      | Cost                                                                   |
| Plus        | Plus or Vs                                                             |
| Variance    | Percentage                                                             |
| Gross       | Net or Gross                                                           |
| Value       | The computed value of the participation (e.g. Amount or Number*Amount) |
| Balance     | Remaining balance                                                      |
| Notes       | Notes text                                                             |

#### Activities

| Field           | Description                                               |
|-----------------|-----------------------------------------------------------|
| ActivityID      | Unique record identifier                                  |
| Program         | Pointer to related program                                |
| ActyivityType   | Presenter, Staff, Performer, Volunteer, Venue or Posting  |
| ActivityName    |                                                           |
| ShowLevel       | Public, Members or Private                                |
| NameScope       | How names are selected                                    |
| MembershipLevel |                                                           |
| AccountSense    | Income or Expense                                         |
| Computation     | Amount, Number at Amount, Variable                        |
| Taxable         | (see <u>Automatic Accounting Constants</u> )              |
| CreditAccount   | AccountID to be credited (Usually ProgramCash if expense) |
| DebitAccount    | AccountID to be debited (Usually ProgramCash if income)   |

# Accounting

#### Income

A registration creates a receivable from the attendee.

When a payment is applied to a registration, it is debited to the Cash account for the user and credits Attendance Income for the attendee.

When the deposit is made, it credits the Cash account for the user and debits the Bank account.

Current balances are maintained for the receivable (in the Participation record) and for the payment (in a Transactions record).

Accounting summaries and details are available by registration type (e.g. Family 3-yr).

#### **Expenses**

Venues, Staff, Performers, Volunteers, and Postings can all create a payable for supplies or services.

Checks written to pay the payables are entered using the Event Close tool.

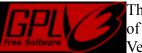

This program is free software: you can redistribute it and/or modify it under the terms of the GNU General Public License as published by the Free Software Foundation Version 3.

This program is distributed in the hope that it will be useful, but WITHOUT ANY WARRANTY; without even the implied warranty of MERCHANTABILITY or FITNESS FOR A PARTICULAR PURPOSE. See the <u>GNU General Public License</u> for more details.